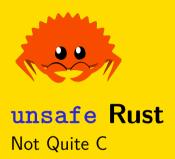

**Jack Duvall & Cooper Pierce** 

Carnegie Mellon University

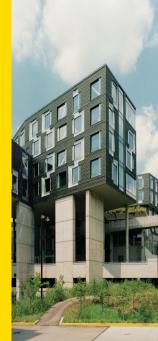

1 unsafe Features

- 2 Type Sizing
- 3 FFI
  - With C
    - bindgen
  - With C++
    - CXX

Rust, without the help of the compiler.

We can't check lifetime validity for raw pointers

- We can't check lifetime validity for raw pointers
- We might use memory or type-unsafe compiler-exposed functions

- We can't check lifetime validity for raw pointers
- We might use memory or type-unsafe compiler-exposed functions
- We might have uninitialised memory

- We can't check lifetime validity for raw pointers
- We might use memory or type-unsafe compiler-exposed functions
- We might have uninitialised memory
- We might have extra, uncheckable requirements to guarateed soundness

Importantly, this doesn't excuse us from any of the rules in "regular" Rust:

unsafe Rust

Importantly, this doesn't excuse us from any of the rules in "regular" Rust:

Values have one owner

Importantly, this doesn't excuse us from any of the rules in "regular" Rust:

- Values have one owner
- References are valid (i.e., don't dangle, correct lifetime, etc...)

Importantly, this doesn't excuse us from any of the rules in "regular" Rust:

- Values have one owner
- References are valid (i.e., don't dangle, correct lifetime, etc...)
- Mutable (exclusive) references are exclusive

Importantly, this doesn't excuse us from any of the rules in "regular" Rust:

- Values have one owner
- References are valid (i.e., don't dangle, correct lifetime, etc...)
- Mutable (exclusive) references are exclusive
- Values of a type have a memory layout consistent with that type, and aren't in some invalid state

Importantly, this doesn't excuse us from any of the rules in "regular" Rust:

- Values have one owner
- References are valid (i.e., don't dangle, correct lifetime, etc...)
- Mutable (exclusive) references are exclusive
- Values of a type have a memory layout consistent with that type, and aren't in some invalid state

Moreover, when using unsafe, we might have additional requirements to uphold if we're calling an unsafe function or implementing an unsafe trait, so that code relying on some behaviour down the line isn't unsound.

#### Soundness

Because we're using the word unsafe to mean code that has access to some extra abilities (more on these in a second), it will be useful to have another term which means our code in unsafe blocks is correct.

We'll say code is *sound* if it cannot cause undefined behaviour, and unsound otherwise—regardless of whether or not the failure point is in the **unsafe** section or not.

Dereferencing (using the \* operator on) dangling or unaligned pointers (see below)

unsafe Rust

Dereferencing (using the \* operator on) dangling or unaligned pointers (see below)

unsafe Rust

Breaking the pointer aliasing rules

- Dereferencing (using the \* operator on) dangling or unaligned pointers (see below)
- Breaking the pointer aliasing rules
- Calling a function with the wrong call ABI or unwinding from a function with the wrong unwind ABI.

unsafe Rust

- Dereferencing (using the \* operator on) dangling or unaligned pointers (see below)
- Breaking the pointer aliasing rules
- Calling a function with the wrong call ABI or unwinding from a function with the wrong unwind ABI.
- Causing a data race

- Dereferencing (using the \* operator on) dangling or unaligned pointers (see below)
- Breaking the pointer aliasing rules
- Calling a function with the wrong call ABI or unwinding from a function with the wrong unwind ABI.
- Causing a data race
- Executing code compiled with target features that the current thread of execution does not support

- Dereferencing (using the \* operator on) dangling or unaligned pointers (see below)
- Breaking the pointer aliasing rules
- Calling a function with the wrong call ABI or unwinding from a function with the wrong unwind ABI.
- Causing a data race
- Executing code compiled with target features that the current thread of execution does not support
- Producing invalid values (either alone or as a field of a compound type such as enum/struct/array/tuple): see
  - https://doc.rust-lang.org/reference/behavior-considered-undefined.html

- Dereferencing (using the \* operator on) dangling or unaligned pointers (see below)
- Breaking the pointer aliasing rules
- Calling a function with the wrong call ABI or unwinding from a function with the wrong unwind ABI.
- Causing a data race
- Executing code compiled with target features that the current thread of execution does not support
- Producing invalid values (either alone or as a field of a compound type such as enum/struct/array/tuple): see https://doc.rust-lang.org/reference/behavior-considered-undefined.html
- Violating the https://doc.rust-lang.org/reference/inline-assembly.html#rules-for-inline-assembly for inline asm.

- Dereferencing (using the \* operator on) dangling or unaligned pointers (see below)
- Breaking the pointer aliasing rules
- Calling a function with the wrong call ABI or unwinding from a function with the wrong unwind ABI.
- Causing a data race
- Executing code compiled with target features that the current thread of execution does not support
- Producing invalid values (either alone or as a field of a compound type such as enum/struct/array/tuple): see https://doc.rust-lang.org/reference/behavior-considered-undefined.html
- Violating the https://doc.rust-lang.org/reference/inline-assembly.html#rules-for-inline-assembly for inline asm.

All in all. a lot less than C.

So what abilities does unsafe grant us?

So what abilities does unsafe grant us?

In unsafe code we can:

Dereference a raw pointer

So what abilities does unsafe grant us?

- Dereference a raw pointer
- Call an unsafe function

So what abilities does unsafe grant us?

- Dereference a raw pointer
- Call an unsafe function
- Implement an unsafe trait

So what abilities does unsafe grant us?

- Dereference a raw pointer
- Call an unsafe function
- Implement an unsafe trait
- Access fields in a union

So what abilities does unsafe grant us?

- Dereference a raw pointer
- Call an unsafe function
- Implement an unsafe trait
- Access fields in a union
- Reading or writing to a mutable static variable

So what abilities does unsafe grant us?

In unsafe code we can:

- Dereference a raw pointer
- Call an unsafe function
- Implement an unsafe trait
- Access fields in a union
- Reading or writing to a mutable static variable

What might be some use cases for these?

There are two pointer types in Rust:

- \*mut T
- \*const T

There are two pointer types in Rust:

- \*mut T
- \*const T

Raw pointers have less guaratees than other types:

aren't checked by the borrow checker

There are two pointer types in Rust:

```
*mut T
```

\*const T

- aren't checked by the borrow checker
- they aren't guarateed to point to valid memory (cf. references)

There are two pointer types in Rust:

```
*mut T
```

\*const T

- aren't checked by the borrow checker
- they aren't guarateed to point to valid memory (cf. references)
- they aren't guarateed to be aligned (cf. references)

There are two pointer types in Rust:

```
*mut T
```

\*const T

- aren't checked by the borrow checker
- they aren't guarateed to point to valid memory (cf. references)
- they aren't guarateed to be aligned (cf. references)
- don't handle cleaning up the underlying resource (cf. owned values)

# **Using Raw Pointers**

We we use a raw pointer we have to guaratee it is:

We we use a raw pointer we have to guaratee it is:

non-null

- non-null
- aligned

- non-null
- aligned
- the read would be entirely contained within one allocation

- non-null
- aligned
- the read would be entirely contained within one allocation
- and some other rules: see https://doc.rust-lang.org/std/ptr/index.html

- non-null
- aligned
- the read would be entirely contained within one allocation
- and some other rules: see https://doc.rust-lang.org/std/ptr/index.html

```
let mut x = 42;
let x_ptr = &mut x as *mut i32;
unsafe {
    *x_ptr += 27;
}
assert_eq!(x, 69);
```

### **Another Example**

```
let address = 0x012345usize;
let r = address as *const i32;

// Oh boy, now we can read arbitrary memory
unsafe {
   println!("{}", *r);
}
```

### **Another Example**

```
let address = 0x012345usize;
let r = address as *const i32;

// Oh boy, now we can read arbitrary memory
unsafe {
   println!("{}", *r);
}
```

What does Miri have to say about this?

https://play.rust-lang.org/?version=stable&mode=debug&edition=2021&gist=e288775bda449a2edcaece3cc1e24211

#### Rust Has unions?

Like C, Rust has union types, mostly for FFI.

```
#[repr(C)]
enum ValKind { Int, Pointer }
#[repr(C)]
union ValContents {
    i: i32,
    p: *const std::ffi::c void,
#[repr(C)]
struct Value {
    kind: ValKind,
    payload: ValContents,
```

#### Using a union

```
fn is_zero(Value { kind, payload } : Value) -> bool {
   unsafe {
      match kind {
            ValKind::Int => payload.i == 0,
            ValKind::Pointer => payload.p.is_null(),
        }
   }
}
```

#### Rust Has static Variables?

Slightly different from const variables, which we haven't talked about much:

- actually corresponds to a location in the program
- can take a reference to it
- can read from any non-mutable static variable iff it is Sync without unsafe

#### Rust Has static Variables?

Slightly different from const variables, which we haven't talked about much:

- actually corresponds to a location in the program
- can take a reference to it
- can read from any non-mutable static variable iff it is Sync without unsafe

```
static VAR1: &'static str = "Hello":
static mut VAR2: &'static str = " World";
fn main() {
    println!("{}", VAR1);
    unsafe {
        println!("{}", VAR2);
```

1 unsafe Features

- 2 Type Sizing
- 3 FFI
  - With C
    - bindgen
  - With C++
    - CXX

# **Zero Sized Types**

There are a number of types in Rust which take up zero bytes!

- ()
- enums with one variant
- Unit-like structs
- structs with entirely zero-sized fields

# **Zero Sized Types**

There are a number of types in Rust which take up zero bytes!

- ()
- enums with one variant
- Unit-like structs
- structs with entirely zero-sized fields

This is useful in some cases: something like a Set<T> can be implemented as a Map<T, ()> and because the compiler knows the values are zero-sized, it can avoid loads and stores to memory.

Likewise, something like Vec<()> can avoid allocating.

Sometimes, we do have to be careful about accounting for ZSTs in **unsafe** code, because it means the size of a type might not give us a valid offset or alignment.

We've already seen a couple of dynamically sized types:

We've already seen a couple of dynamically sized types:

dyn Trait

We've already seen a couple of dynamically sized types:

- dyn Trait
- [T], str

We've already seen a couple of dynamically sized types:

```
dyn Trait
[T], str
```

These can't be stored directly on the stack, because we don't know their size.

structs are allowed to have a DST as their last field, and if so, will themselves be a DST:

```
struct AllocBlock {
   header: u64,
   data: [u8],
}
```

### Layouts

Unlike C, Rust does not guarantee a specific data layout for your types, e.g.:

```
struct Foo {
    i: i32,
    f: f64,
    j: i32,
}
```

might only take up 16 bytes, instead of 24! That said, all Foos will have the same layout (for a given compiler version, subject to some other caveats).

### Layouts

Unlike C, Rust does not guarantee a specific data layout for your types, e.g.:

```
struct Foo {
    i: i32,
    f: f64,
    j: i32,
}
```

might only take up 16 bytes, instead of 24! That said, all Foos will have the same layout (for a given compiler version, subject to some other caveats).

... but what if I want a guaranteed layout because I'm doing something which relies on it?

There are a number of attributes we can use to ensure a specific layout:

```
#[repr(C)]
struct UnboundedArray<T> {
    len: usize,
    capacity: usize,
    contents: *mut T,
}
```

<sup>&</sup>lt;sup>1</sup>really, one non-zero sized field

There are a number of attributes we can use to ensure a specific layout:

Rust—the default

```
#[repr(C)]
struct UnboundedArray<T> {
    len: usize,
    capacity: usize,
    contents: *mut T,
}
```

<sup>&</sup>lt;sup>1</sup>really, one non-zero sized field

There are a number of attributes we can use to ensure a specific layout:

- Rust—the default
- C—do what C does; not valid for some types

```
#[repr(C)]
struct UnboundedArray<T> {
    len: usize,
    capacity: usize,
    contents: *mut T,
}
```

<sup>&</sup>lt;sup>1</sup>really, one non-zero sized field

There are a number of attributes we can use to ensure a specific layout:

- Rust—the default
- C—do what C does; not valid for some types
- transparent—for one field structs<sup>1</sup>; do the same as that field.

```
#[repr(C)]
struct UnboundedArray<T> {
    len: usize,
    capacity: usize,
    contents: *mut T,
}
```

<sup>&</sup>lt;sup>1</sup>really, one non-zero sized field

There are a number of attributes we can use to ensure a specific layout:

- Rust—the default
- C—do what C does; not valid for some types
- transparent—for one field structs<sup>1</sup>; do the same as that field.
- packed—no padding; byte aligned

```
#[repr(C)]
struct UnboundedArray<T> {
    len: usize,
    capacity: usize,
    contents: *mut T,
}
```

<sup>&</sup>lt;sup>1</sup>really, one non-zero sized field

There are a number of attributes we can use to ensure a specific layout:

- Rust—the default
- C—do what C does; not valid for some types
- transparent—for one field structs<sup>1</sup>; do the same as that field.
- packed—no padding; byte aligned
- a couple more we won't discuss, see here

```
#[repr(C)]
struct UnboundedArray<T> {
    len: usize,
    capacity: usize,
    contents: *mut T,
}
```

<sup>&</sup>lt;sup>1</sup>really, one non-zero sized field

1 unsafe Features

- 2 Type Sizing
- 3 FFI
  - With C
    - bindgen
  - With C++
    - CXX

With C

#### So You Want To Call C From Rust, Huh?

Conceptually, not too bad, just a few simple steps:

- Declare what C functions are avaliable
- Link against the C library
- Call the function, using unsafe

# **Reivew: Calling Conventions**

a/k/a the ABI

# **Reivew: Calling Conventions**

a/k/a the ABI

a/k/a how to talk to people (i.e., C code)

## **Reivew: Calling Conventions**

a/k/a the ABI

a/k/a how to talk to people (i.e., C code)

- How are arguments passed?
- What registers are clobbered?
- How do you get the return value?

# Rust Supported Calling Conventions (via LLVM)

- "Rust"—Rust's own calling convention
- "C"—(default) calling convention used by your C compiler
- "system"—calling convention used by your OS, usually same as "C" except on Win32 where it's "stdcall"
- "cdecl"—x86\_32 calling convention
- "stdcall"—Win32 x86\_32 ABI
- "win64"—x86\_64 Windows ABI
- "sysv64"—x86\_64 non-Windows
- "aapcs"—ARM
- "fastcall"
- "vectorcall"

See https://doc.rust-lang.org/reference/items/external-blocks.html for details.

#### External Linkage With extern

```
extern fn printf(format: *const u8, ...);

extern {
    fn my_c_function(x: i32) -> bool;
}

extern "C" {
    fn my_other_c_function(x: i32, y: i32) -> i32;
}
```

# Review<sup>1</sup>: Linkage

How can we link code?

<sup>&</sup>lt;sup>1</sup>okay, probably not

# Review<sup>1</sup>: Linkage

How can we link code?

Dynamic Linkage: "hey OS i want this library please load it for me"

<sup>&</sup>lt;sup>1</sup>okay, probably not

How can we link code?

- Dynamic Linkage: "hey OS i want this library please load it for me"
  - Pros: Smaller binary size, flexible to upgrade library

<sup>&</sup>lt;sup>1</sup>okay, probably not

How can we link code?

- Dynamic Linkage: "hey OS i want this library please load it for me"
  - Pros: Smaller binary size, flexible to upgrade library
  - Cons: Code can't handle upgrades in a significant number of cases

<sup>1</sup>okay, probably not

How can we link code?

- Dynamic Linkage: "hey OS i want this library please load it for me"
  - Pros: Smaller binary size, flexible to upgrade library
  - Cons: Code can't handle upgrades in a significant number of cases
- Static Linkage: "hey Compiler please insert this library into me directly"

<sup>&</sup>lt;sup>1</sup>okay, probably not

How can we link code?

- Dynamic Linkage: "hey OS i want this library please load it for me"
  - Pros: Smaller binary size, flexible to upgrade library
  - Cons: Code can't handle upgrades in a significant number of cases
- Static Linkage: "hey Compiler please insert this library into me directly"
  - Pros: You always get the library version you want

<sup>1</sup>okay, probably not

How can we link code?

- Dynamic Linkage: "hey OS i want this library please load it for me"
  - Pros: Smaller binary size, flexible to upgrade library
  - Cons: Code can't handle upgrades in a significant number of cases
- Static Linkage: "hey Compiler please insert this library into me directly"
  - Pros: You always get the library version you want
  - Cons: Upgrading requires re-compilation

<sup>1</sup>okay, probably not

## **Specifying Linkage for extern C Functions**

```
#[link(name = "foo")] // kind = "dylib"
extern {
    fn cool foo() -> *const u8;
#[link(name = "bar", kind = "static")]
extern {
    fn cool_bar() -> *const u8;
```

## Things To Watch Out For

A couple of potential linking pitfalls:

- Your compiler can find the library you're linking against
  - For dynamic libraries, OS needs to find too!
- Your definitions in Rust exactly match the definitions in C

bindgen

### Idea: Computer, Write Rust FFI For Me

#### Steps:

- Tell bindgen to make bindings at compile time
- Use include! macro to textually include generated bindings
- Link against C library
- Call the functions using unsafe

## How Do We Do Stuff At Compile Time?

#### build.rs scripts!

- Placed at root of package next to Cargo.toml
- Run before Rust code compiled, can do arbitrary configuration since it's a binary itself
- Special output used to control behavior of Cargo

### Small build.rs Example

```
fn main() {
    // Tell Cargo that if the given file changes, to rerun this
    // build script.
    println!("cargo:rerun-if-changed=src/hello.c");
    // Use the `cc` crate to build a C file and statically link it.
    cc::Build::new()
        .file("src/hello.c")
        .compile("hello");
```

#### bindgen build.rs Example

```
fn main() {
    println!("cargo:rustc-link-lib=bz2");
    println!("cargo:rerun-if-changed=wrapper.h");
    let bindings = bindgen::Builder::default()
        .header("wrapper.h")
        .parse callbacks(Box::new(bindgen::CargoCallbacks))
        .generate()
        .expect("Unable to generate bindings");
    let out path = PathBuf::from(env::var("OUT DIR").unwrap());
    bindings
        .write to file(out path.join("bindings.rs"))
        .expect("Couldn't write bindings!");
```

### build.rs Handles Linkage For Us!

```
println!("cargo:rustc-link-lib=bz2");
```

does dynamic linking, looking for libbz2.so, and

```
println!("cargo:rustc-link-lib=static=bz2");
```

does static linking, looking for libbz2.a

See https://doc.rust-lang.org/cargo/reference/build-scripts.html for all options

## **Including Generated Bindings**

This step needs to be done because Cargo only looks at the source tree for files to compile, and build.rs scripts should not be modifying that directly:

```
// Contents of src/lib/ffi.rs

#![allow(non_upper_case_globals)]
#![allow(non_camel_case_types)]
#![allow(non_snake_case)]
include!(concat!(env!("OUT_DIR"), "/bindings.rs"));
```

### **Example C Header To Parse**

```
typedef struct CoolStruct {
   int x;
   int y;
} CoolStruct;

void cool_function(int i, char c, CoolStruct* cs);
```

## **Example bindgen Generated Bindings**

```
#[repr(C)]
pub struct CoolStruct {
    pub x: ::std::os::raw::c_int,
    pub y: ::std::os::raw::c_int,
extern "C" {
    pub fn cool_function(i: ::std::os::raw::c_int,
                         c: ::std::os::raw::c char,
                         cs: *mut CoolStruct);
```

With C++

■ Make a C interface to your C++ library

- Make a C interface to your C++ library
- Use the same techniques as before to use that interface in Rust

- Make a C interface to your C++ library
- Use the same techniques as before to use that interface in Rust
- ???

- Make a C interface to your C++ library
- Use the same techniques as before to use that interface in Rust
- ???
- Profit?

Lots of common types are painful to convert back to C representations

- Lots of common types are painful to convert back to C representations
  - std::string → char \*

- Lots of common types are painful to convert back to C representations
  - std::string → char \*
  - std::vector<int> → int \*

- Lots of common types are painful to convert back to C representations
  - std::string → char \*
    std::vector<int> → int \*
- We lose safety guarantees if we just use pointers

- Lots of common types are painful to convert back to C representations
  - std::string → char \*
    std::vector<int> → int \*
- We lose safety guarantees if we just use pointers
- Hey, wait a minute, doesn't Rust solve those same problems?

cxx

#### **Main Features**

- Shared Structs/Enums
- Opaque Types (on either side)
- Functions (on either side)
  - Not type-generic ones though!

## **Canonical Example**

```
#[cxx::bridge]
mod ffi {
    extern "Rust" {
        // Rust stuff
    unsafe extern "C++" {
        // C++ stuff
```

#### Rust Stuff: All The Stuff You Love!

```
type MultiBuf;
fn next_chunk(buf: &mut MultiBuf) -> &[u8];
```

- Can also use String, &str, Vec<T>, &[T], Box<T>!
- Converted to rust::String, rust::Str, rust::Slice<T>, rust::Box<T>,
  rust::Vec<T> in C++ code
- These are C++-native types, with the utilities you expect, much easier to work with than raw pointers

unsafe Rust

#### C++ Stuff: All The Stuff You Can Tolerate!

- std::unique\_ptr<T>, std::shared\_ptr<T>, std::string, std::vector<T>
- Converted to UniquePtr<T>, SharedPtr<T>, CxxString, CxxVector in Rust code
- Result<T> from Rust will be rust::Error in C++ and a C++ function throwing an exception will be Result<T, cxx:Exception> in Rust

### C++ Stuff: Code Example

```
include!("example/include/blobstore.h");

type BlobstoreClient;

fn new_blobstore_client() -> UniquePtr<BlobstoreClient>;

fn put(self: &BlobstoreClient, buf: &mut MultiBuf) -> Result<u64>;
```

### **Not Quite Complete**

There are a couple missing features on the todo list:

- Async Rust with Futures  $\leftrightarrow$  C++ Coroutines
- C++ function pointers  $\rightarrow$  Rust